## SAP ABAP table RSLGPID {SysLog: Process ID}

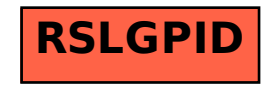